## **2024 !(** )

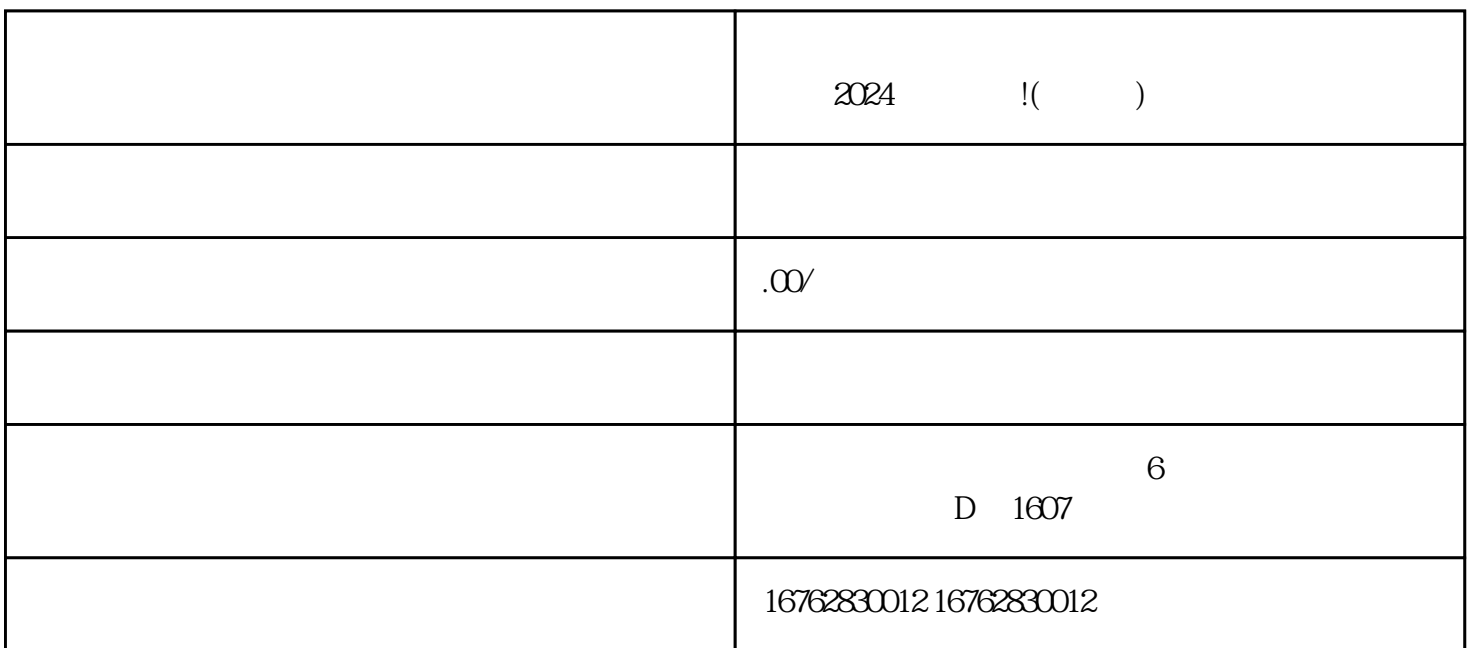

,  $\alpha$  and  $\alpha$  and  $\alpha$  or  $\alpha$  or  $\alpha$  or  $\alpha$   $\alpha$ ,  $\alpha$